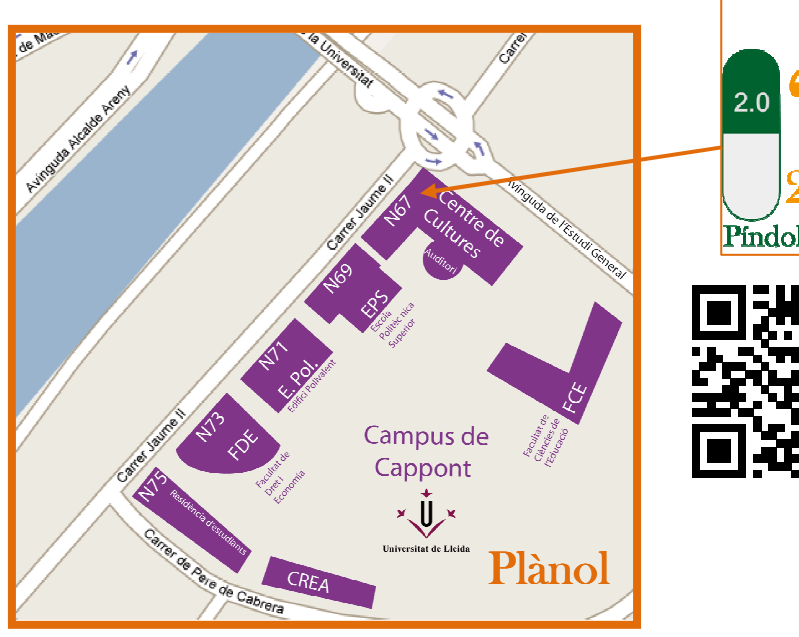

Pindoles 2.0

Inscripció: http://www.ice.udl.cat/upnu/cursos.php

Del dia 22 de juny fins l'1 de juliol

#### Preu de la inscripció:  $20 \text{ }\epsilon$ .

Condicions de la inscripció

En el cas de renúncia abans de l'inici de l'activitat, caldrà notificar la renúncia a la Direcció de l'ICE-CFC, que valorarà els motius i en de manarà la justificació oportuna.

Si la renúncia es produeix un cop començada la jornada, no es retornarà l'import de la inscripció.

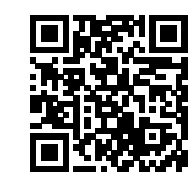

Contactes: david@ice.udl.cat / ignasi@ice.udl.cat

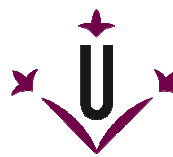

**Universitat de Lleida** Institut de Ciències de l'Educació Centre de Formació Contínua

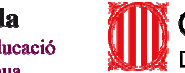

Generalitat de Catalunya Departament d'Ensenyament

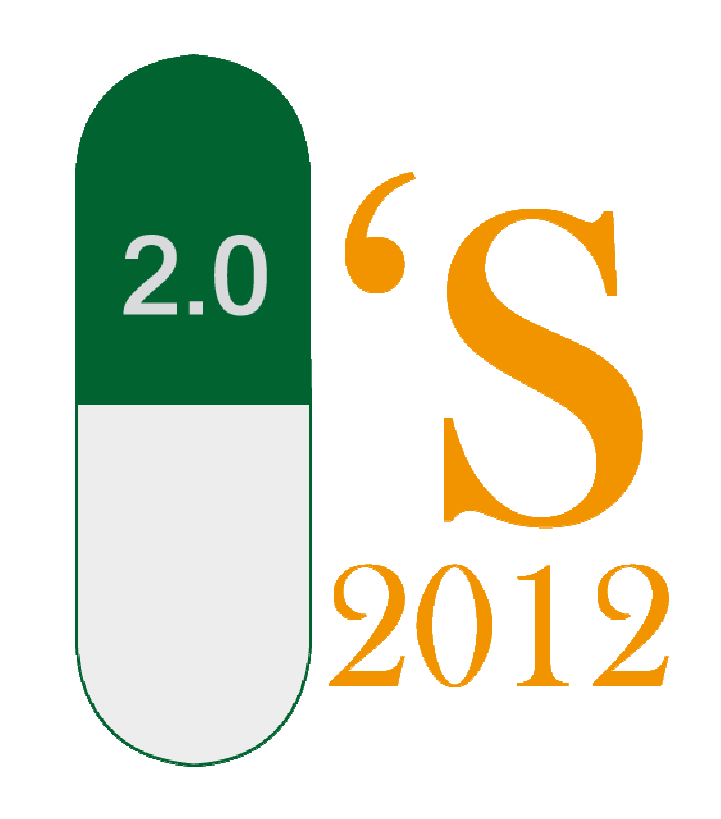

Píndoles 2.0

# III Jornada d'Innovació i Tecnologia

Infantil, primària i secundària

Divendres, 6 de juliol de 2012

Lloc: Centre de Cultures (N67), Jaume II, 67 Campus nou de Cappont

Les eines tecnològiques estan evolucionant cada dia a tal celeritat que ens sembla que ha de ser impossible abastar-les totes; la jornada que us presentem us proposa un espai per a conèixer algunes d'aquestes eines (píndoles) i veure les aplicacions didàctiques que ens ofereixen. Atès que les persones assistents hauran de triar d'anar a una de les quatre capses de píndoles que oferim, en acabar la jornada, us penjarem al nostre blog tota la informació de cada capsa per tal que tothom en tingui l'accés.

#### Programa

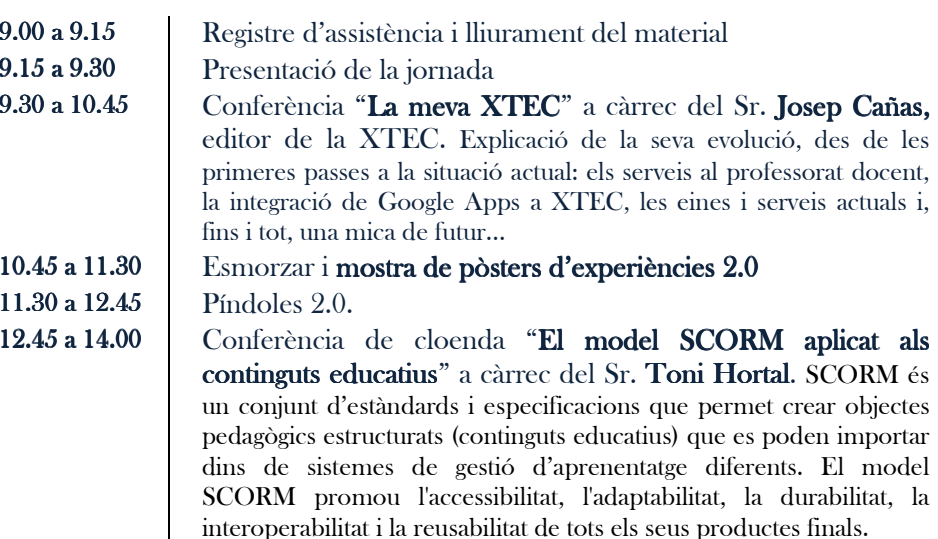

#### Píndoles

2.0 : 0 : 0 : 0

Primera capsa de píndoles 2.0 / Bancs de recursos al web

- <sup>a</sup> Bancs de recursos d'àudio a càrrec de Ramon Montraveta
- Bancs de recursos de vídeo a càrrec de Ramon Montraveta
- Bancs d'imatges gratuïts a càrrec de Jaume Bitterhoff
- **Delicius. Ordre dins el caos dels recursos 2.0** a càrrec de Jesús Pubill.

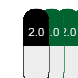

 $\overline{2.0}$ 

 $2.0$ 

### Segona capsa de píndoles 2.0 / Eines docents

Portafoli digital a càrrec de M. Mar Lluelles. És un dossier evolutiu que recull documents digitals que descriuen i il·lustren l'itinerari, l'experiència i les competències de la persona que l'ha generat.

Simbaloo a càrrec de M. Mar Lluelles. És un tipus de PLE que ens permet seleccionar, organitzar i compartir els millors recursos que podem trobar a la xarxa al voltant d'un tema determinat.

APP's per a la docència a càrrec de Josep Cañas.

**Codis QR** 

 $2.0 \cdot 0 \cdot 0 \cdot 0$ 

## Tercera capsa de píndoles 2.0 / Eines multimèdia

**Picmonkey** a càrrec de Clàudia Mòdol. Eina 2.0 per al retoc de fotografies, creació de pòsters, fotocollege, etc.

Avatars i fotos parlants a càrrec d'Anna Fontelles. Eina que ens permet elaborar una postal de felicitació, una endevinalla, gravar les instruccions d'un joc, ...

**Photopeach** a càrrec de Noemí Munné. Programa gratuït i molt intuïtiu que trobem a la xarxa. Moltes utilitzats personals i docents ja que ens permet explicar una història mitjançant fotografies i a més, ens permet afegir text i audio.

Realitat augmentada a càrrec de José Antonio Mur

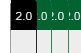

Quarta capsa de píndoles  $2.0$  / Crea amb l'edu365 a càrrec de Ricard Garcia i Anna Pujol, editors del portal edu365.cat

- $\blacksquare$  Què vol dir 2.0
- Glops/Drops: Llegir i comprendre a Internet
- Prestatgeria i petites històries
- $\blacksquare$  Aprendre a parlar amb aplicacions 2.0